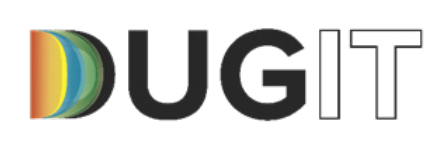

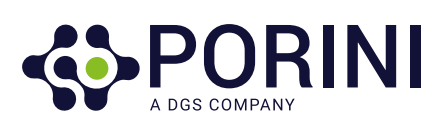

**Power Platform, come connettersi ai dati**

# Indice

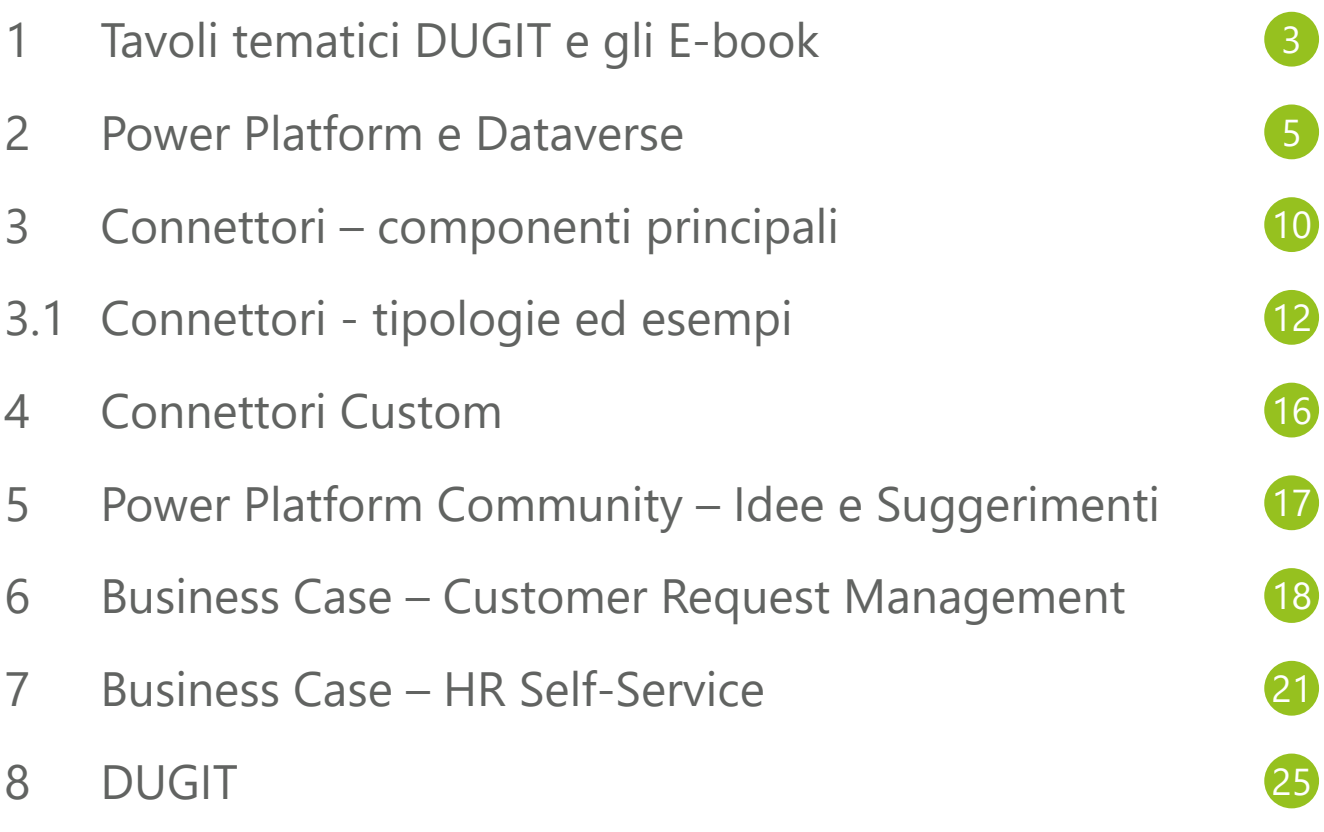

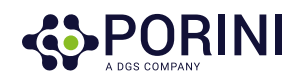

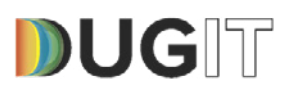

# 1 Tavoli tematici DUGIT e gli E-book

L'E-book "Power Platform, come connettersi ai dati" è il primo della serie di E-book nati dai tavoli di approfondimento tematici del DUGIT.

I tavoli tematici del DUGIT sono il punto di riferimento in Italia per gli utenti delle soluzioni Dynamics di Microsoft. Ogni tavolo tematico approfondisce una tra le tecnologie implementative disponibili o temi di interesse nell'ecosistema degli utilizzatori Dynamics.

Ogni incontro è pensato per condividere in concreto le esperienze di successo, proporre casi di business o ipotesi implementative e raccogliere necessità, per soluzioni costruite insieme tra i partecipanti ed i partner dello User Group.

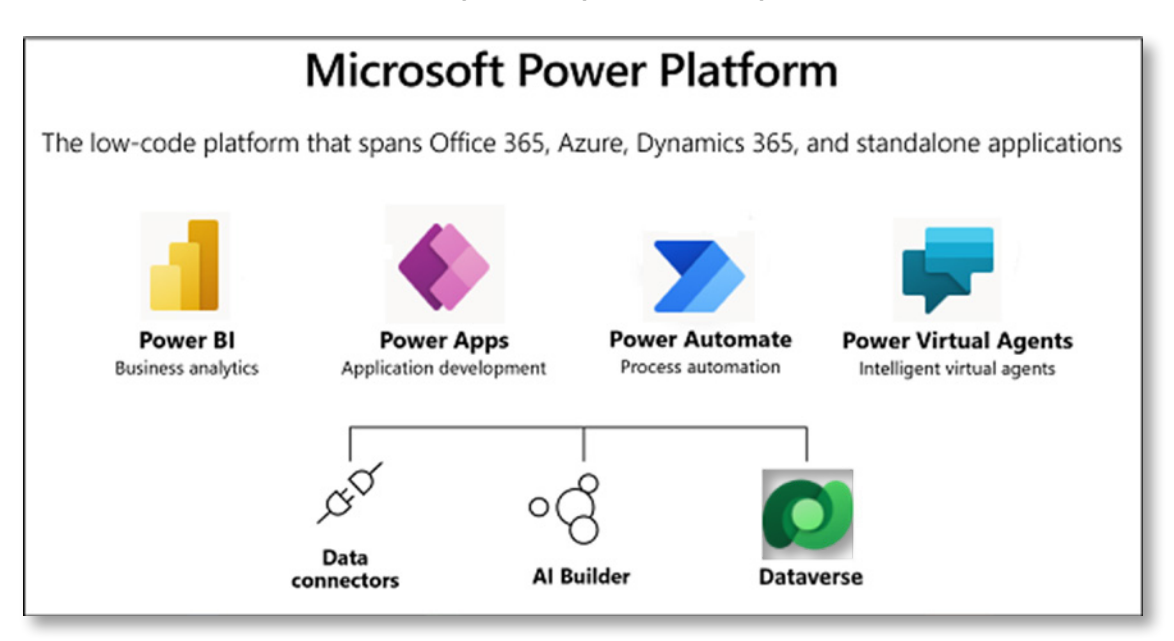

Il tavolo tematico Microsoft Power Platform approfondirà le soluzioni, i casi di business e le tecnologie implementative dedicate ai seguenti temi:

- Microsoft as a Platform: Power Platform, posizionamento e road map evolutiva di prodotto
- Microsoft as a Platform: connecting Power Platform to data
- Microsoft as a Platform: connecting Power Platform to ERP

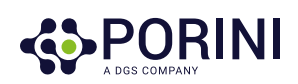

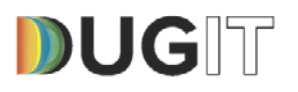

Nelle pagine seguenti sono sintetizzati alcuni degli spunti e degli interventi avvenuti durante i workshop. Il contenuto degli E-book è arricchito con piccole elaborazioni o approfondimenti anche successivi agli incontri. Per facilitare anche una lettura rapida abbiamo evidenziato questi contributi in highlight o meglio evidenze. Vogliate sfogliare queste pagine con l'interesse che avete mostrato durante tutto l'anno e con l'indulgenza per le imperfezioni che sicuramente vorrete segnalarci, figlie di un'attività associativa spesso svolta in orari extra lavorativi.

Sfogliare queste pagine speriamo possa permettere una rilettura sintetica di questo anno di attività sia per chi non ha potuto partecipare ai singoli incontri, sia per chi ha partecipato, magari alla ricerca dei contributi post evento.

Cogliamo l'occasione per ringraziare nuovamente tutti i contributor di questo interessante anno e tutti i partecipanti, che con le domande osservazioni e interventi hanno arricchito e reso stimolante il tavolo di lavoro.

#### Grazie

Da parte del core team Stefano, Luca, Beppe e dal tavolo del Power Platform Alessandro, Paolo, Roberto, Stefano, Domenico, Cristiano.

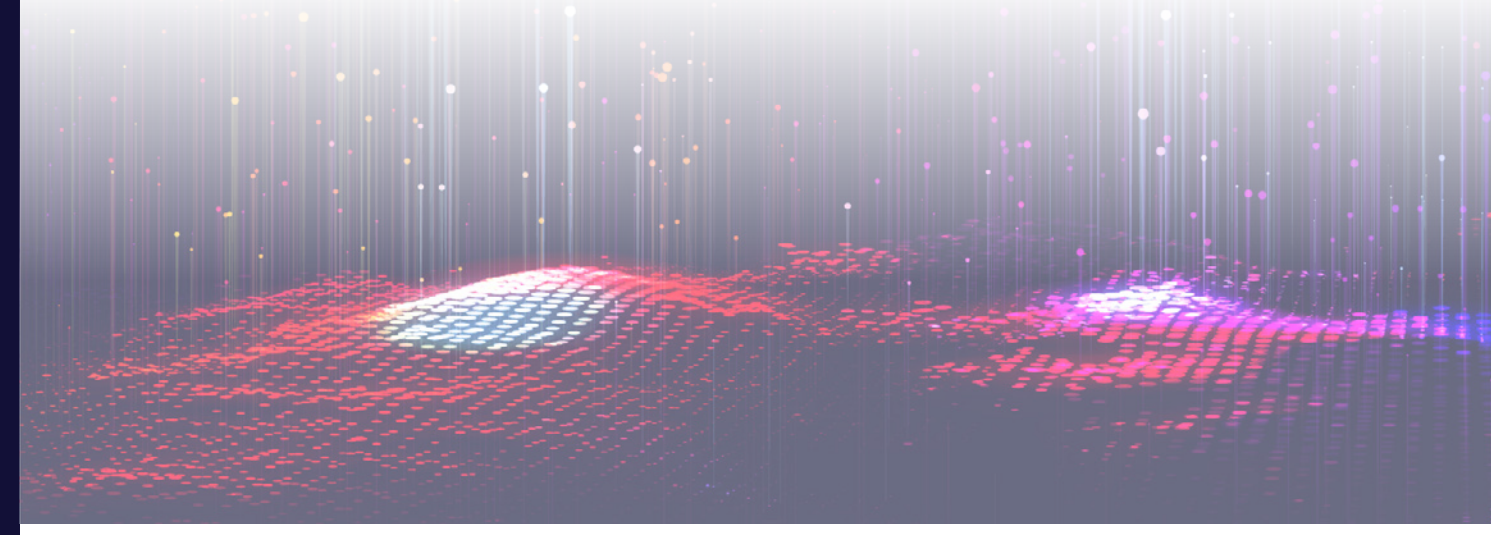

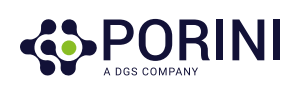

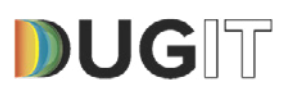

# 2 Power Platform e Dataverse

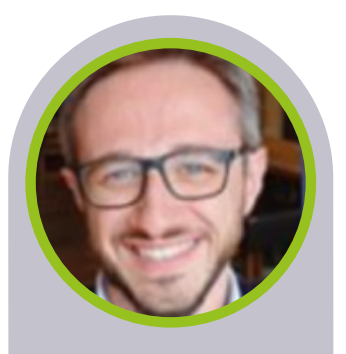

**Autore** *Alessandro Borgogno*

#### **Microsoft**

**Interventi** Power Platform e Dataverse

#### **Approfondimenti**

*[https://](https://powerplatform.microsoft.com/it-it/Dataverse/) [powerplatform.](https://powerplatform.microsoft.com/it-it/Dataverse/) [microsoft.com/it-it/](https://powerplatform.microsoft.com/it-it/Dataverse/) [Dataverse/](https://powerplatform.microsoft.com/it-it/Dataverse/)*

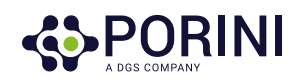

Microsoft Power Platform è un set di strumenti che consente di automatizzare processi, creare applicazioni di business, analizzare dati e creare agenti virtuali.

Si tratta di una piattaforma low-code di Microsoft, composta da:

- Power Apps: per la creazione di applicazioni low-code
- Power Automate: per l'orchestrazione di eventi e l'automazione, sia full-digital che tramite RPA, low-code
- Power BI: per la costruzione di analytics low-code
- Power Virtual agent: per la creazione di BOT e agenti virtuali low-code

La piattaforma è molto più della somma dei suoi componenti e l'integrazione tra i differenti componenti, con Office 365, Dynamics 365, Azure e molte altre app, abilita la creazione di soluzioni aziendali end to end che travalica i consueti confini applicativi a cui normalmente siamo abituati, permette di creare soluzioni aziendali complete.

Per approfondimenti, dettaglio sui singoli componenti e customer stories:

[Business Application Platform](https://powerplatform.microsoft.com/it-it/) [Microsoft Power Platform](https://powerplatform.microsoft.com/it-it/)

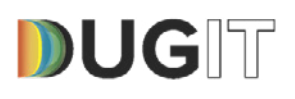

#### Evidenze: low-code

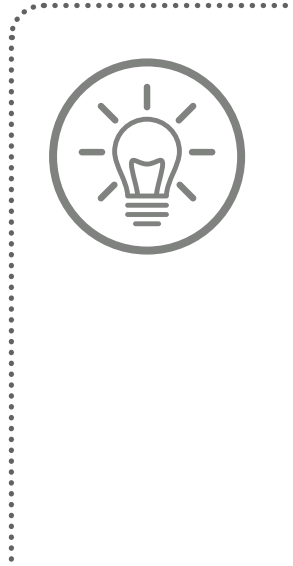

Il termine rischia di assumere il senso di sviluppo applicazioni senza competenze tecniche, il tavolo indaga invece la caratteristica originale del termine:

- la possibilità di sviluppare applicazioni riducendo le attività di scrittura di codice tradizionale e consentendo la riduzione di tempi nella predisposizione delle applicazioni aziendali
- la possibilità di interagire diversamente con il personale aziendale senza competenze tecniche nelle prime fasi di prototipizzazione e sviluppo dell'applicazione

Tutti i componenti di Power Platform possono ospitare i propri dati su Dataverse o interagire con i dati contenuti in Dataverse.

Il Dataverse è la base di dati preferenziale di Power Platform che permette di avere tutti i vantaggi legati alla gestione integrata dei dati come su un database relazionale, ma in salsa low-code.

Dataverse consente di archiviare e gestire in modo sicuro i dati che vengono utilizzati dalle applicazioni aziendali. I dati in Dataverse vengono archiviati all'interno di un set di tabelle. Una tabella è un insieme di righe e colonne. Dataverse include un set di base di tabelle standard che copre gli scenari tradizionali, ma è possibile anche creare tabelle personalizzate specifiche per l'organizzazione e popolarle con i dati utilizzando Power Query. I creatori di app possono quindi utilizzare Power Apps per generare applicazioni complete che utilizzano questi dati.

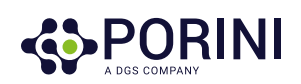

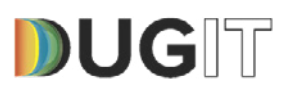

Dataverse consente quindi di mantenere in un'unica struttura, dati relazionali e non, da diverse fonti e tipologie, in maniera semplice ed in ottica low-code.

Dataverse però non è solo un database cloud per archiviare i dati transazionali delle applicazioni:

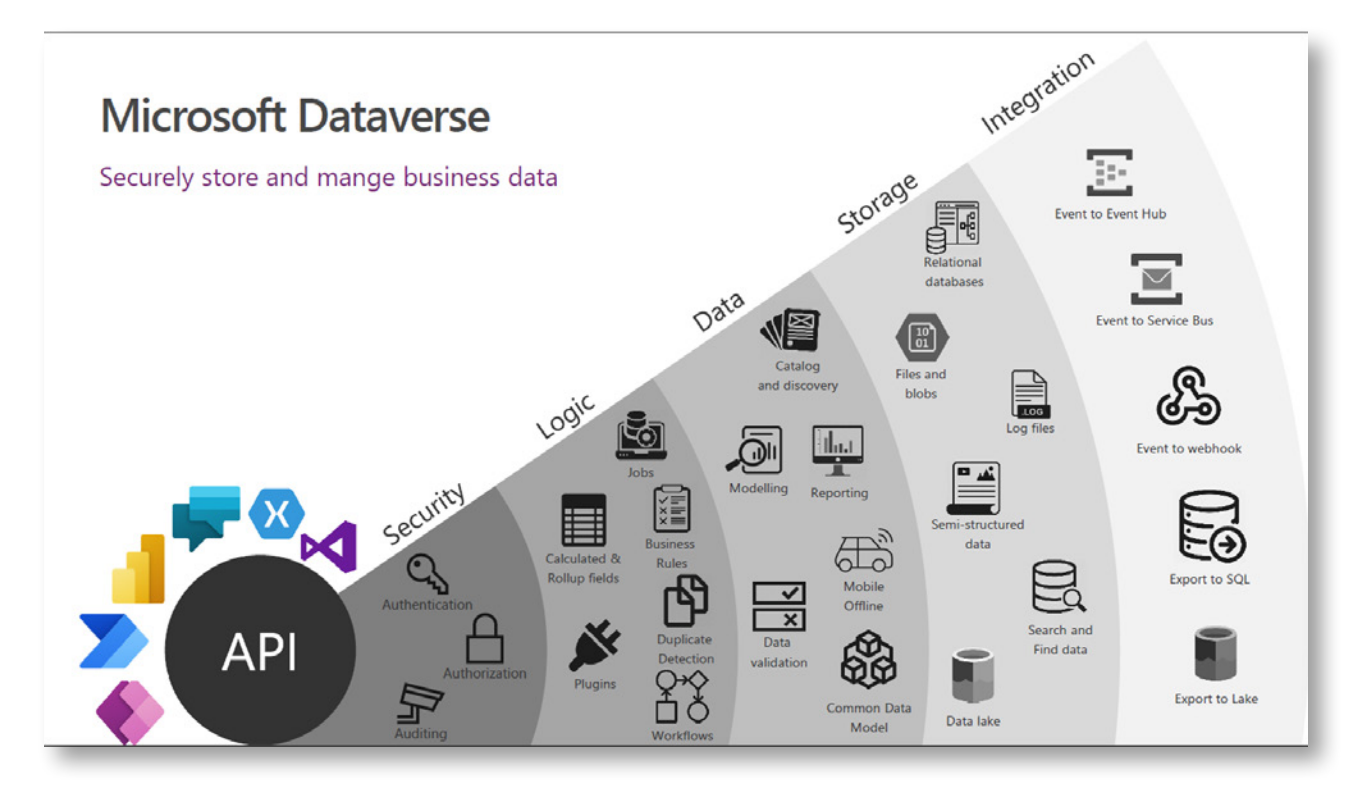

Il Dataverse è costituito da diversi livelli o strati di servizi, che permettono di:

- Gestire le autorizzazioni utenti per la manipolazione dei dati
- Gestire le autorizzazioni degli applicativi per la lettura e l'aggiornamento dei dati
- Effettuare in maniera semplice controlli per assicurare l'integrità dei dati così come lanciare operazioni di data cleansing
- Costruire Report e visualizzazioni dinamiche per tutte le esigenze di business
- Costruire dashboard
- Applicare processi di business ai dati tramite i Business Process Flow
- Impostare logica di business sui dati
- Utilizzare connessioni ad altri servizi esterni tramite plugins per importare, trasformare ed esportare dati

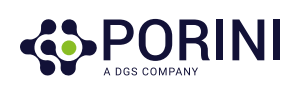

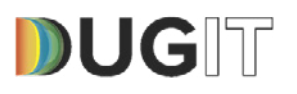

#### Perché utilizzare Dataverse?

Le tabelle standard e personalizzate all'interno di Dataverse rappresentano un'opzione di archiviazione dei dati basata sul cloud e sicura. Le tabelle consentono di creare una definizione incentrata sul business dei dati dell'organizzazione per l'utilizzo nelle app. Inoltre, è importante considerare questi vantaggi:

- Facilità di gestione Sia i metadati che i dati vengono archiviati nel cloud. Non è necessario preoccuparsi dei dettagli su come vengono archiviati
- Facilità di protezione I dati vengono archiviati in modo sicuro e gli utenti possono vederli solo se viene loro concesso l'accesso. La sicurezza basata sui ruoli consente di tenere sotto controllo l'accesso alle tabelle per utenti diversi all'interno dell'organizzazione
- Accesso ai dati di Dynamics 365: anche i dati delle applicazioni Dynamics 365 vengono archiviati in Dataverse, consentendo quindi di generare rapidamente app che utilizzano i dati di Dynamics 365 ed estendere le app utilizzando Power Apps
- Metadati completi I tipi di dati e le relazioni vengono utilizzati direttamente in Power Apps
- Logica e convalida Definire le colonne calcolate, le regole di business, i flussi di lavoro e i flussi dei processi aziendali per garantire la qualità dei dati e guidare i processi aziendali
- Strumenti di produttività Le tabelle sono disponibili nei componenti aggiuntivi per Microsoft Excel per aumentare la produttività e garantire l'accessibilità dei dati
- Common Data Model Dataverse implementa il concetto di Common Data Model

Se hai mai dovuto riunire dati da più sistemi e applicazioni, sai quanto può essere un'attività costosa e dispendiosa in termini di tempo. Senza poter condividere e comprendere facilmente gli stessi dati, ogni applicazione o progetto di integrazione dei dati richiede un'implementazione personalizzata.

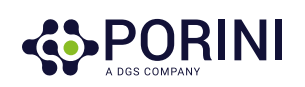

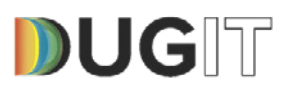

Common Data Model semplifica questo processo fornendo un linguaggio di dati condiviso per l'utilizzo da parte delle applicazioni aziendali e analitiche. Il sistema di metadati Common Data Model consente di condividere i dati e il relativo significato tra applicazioni e processi aziendali come Microsoft Power Apps, Power BI, Dynamics 365 e Azure.

#### Evidenze: il dubbio della first adoption

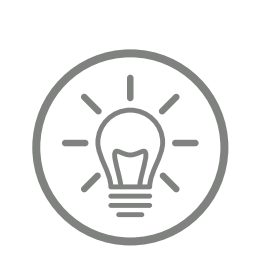

Negli approfondimenti seguiti alla tavola rotonda è emersa la paura di affrontare una tecnologia troppo nuova e di poter reperire le competenze necessarie sul mercato italiano. Nella condivisione di tale Pain sono emerse considerazioni per inquadrare correttamente questo rischio, considerazioni che si possono riassumere in tre macro filoni:

- Il Dataverse si pone come evoluzione del Common Data Model la cui idea è nata nel 2016. Con la rapidità di evoluzione in questo settore pertanto è improprio parlare di tencnologia nuova
- Datavers è di fatto una tecnologia molto nota a chi ha utilizzato CRM365 in quando piattaforma sottostante. Sono di fatto recuperabili le competenze mettendo a fattor comune le esperienze maturate in questo ambito
- Il mercato delle competenze tecniche è ormai sempre meno legato ai confini nazionali ed è sempre più facile ingaggiare competenze anche in altri territori

Per approfondimenti: [Che cos'è Microsoft Dataverse? - Power Apps | Microsoft Docs](https://docs.microsoft.com/it-it/powerapps/maker/data-platform/data-platform-intro) [Common Data Model - Common Data Model | Microsoft Docs](https://docs.microsoft.com/it-it/common-data-model/)

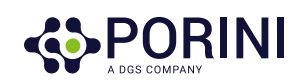

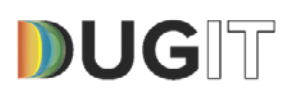

# 3 Connettori – componenti principali

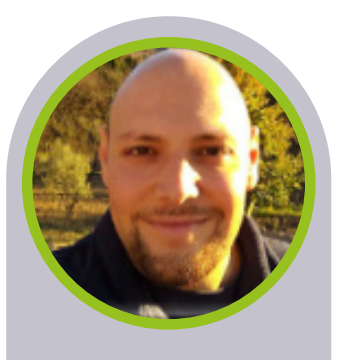

**Autore**  *Paolo Ficile*

#### **DGS - Porini**

#### **Interventi**

Connettori: componenti principali; tipologia e esempi

#### **Approfondimenti**

*[https://docs.](https://docs.microsoft.com/it-it/connectors/connectors) [microsoft.com/](https://docs.microsoft.com/it-it/connectors/connectors) [it-it/connectors/](https://docs.microsoft.com/it-it/connectors/connectors) [connectors](https://docs.microsoft.com/it-it/connectors/connectors)*

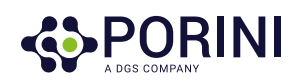

I connettori costituiscono uno strumento di ingresso ed uscita dei dati da e verso Microsoft Power Platform. Tramite i connettori la Power Platform può comunicare con diverse centinaia di applicazioni e servizi di business.

Un connettore è un proxy o un wrapper intorno a un'API che consente al servizio sottostante di comunicare con Microsoft Power Automate, Microsoft Power Apps e App per la logica di Azure. Consente agli utenti di connettere i loro account e sfruttare un set di trigger e azioni predefiniti per compilare le app e i flussi di lavoro.

La piattaforma oggi fornisce, a standard, oltre 450 connettori pronti out of the box che permettono di mettere in comunicazione Power Platform con centinaia di prodotti, servizi e basi di dati, sia Microsoft che non, sia cloud che on-premises.

Laddove un connettore verso un applicativo non sia disponibile, è sempre possibile creare un connettore personalizzato, a partire da qualsiasi Rest API esposta dal software.

Per approfondimenti: [Documentazione dei connettori](https://docs.microsoft.com/it-it/connectors/)  [Connectors | Microsoft Docs](https://docs.microsoft.com/it-it/connectors/)

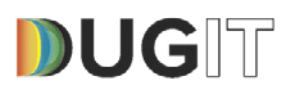

I Connettori sono entità basate su tecnologia web-api e permettono di estrarre, trasformare ed aggregare dati, provenienti da differenti origini.

Essi sono costituiti da 2 principali componenti:

- **Triggers**
- Azioni

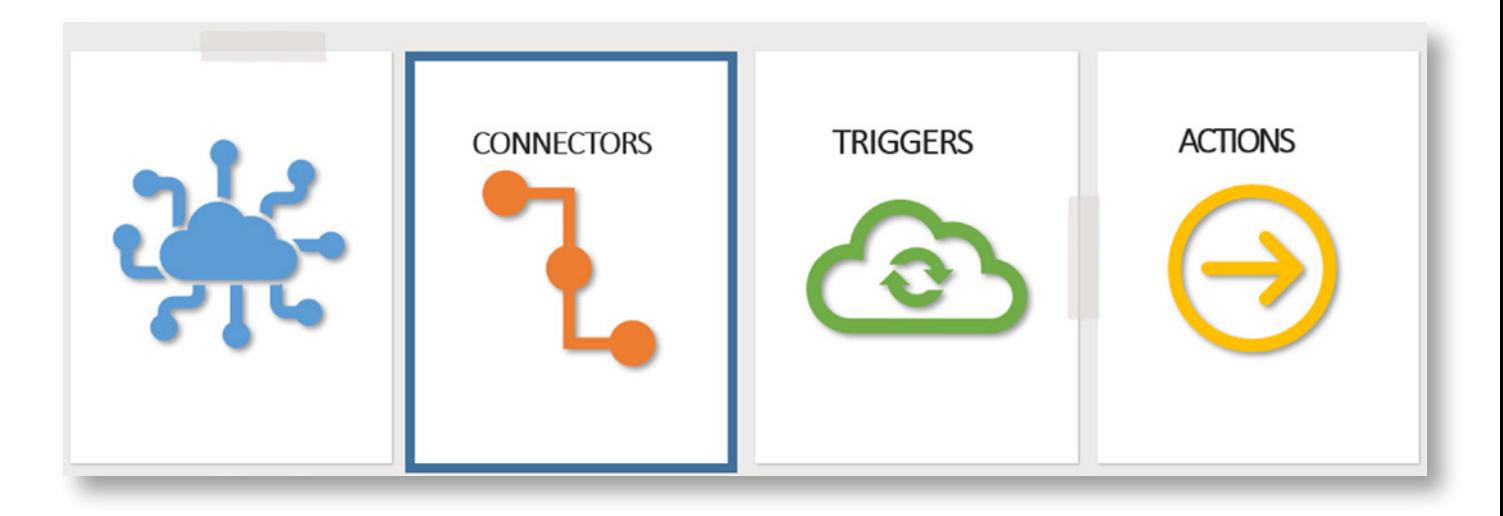

I triggers consentono di estrarre i dati ogni volta che trascorre una frequenza di tempo specifica oppure ogni volta che si verifica un determinato evento. Le azioni invece consentono di cercare i dati desiderati all'interno del relativo database, di crearli, di aggiornarli o di cancellarli, se necessario. I connettori permettono alla Power Platform di:

- Automatizzare flussi di lavoro
- Elaborare e gestire flussi di lavoro, tra diversi sistemi all'interno di una organizzazione o tra organizzazioni diverse
- adattare automaticamente le interfacce utente ai dispositivi smart e mobili
- Costruire integrazioni tra diversi sistemi
- Automatizzare alert, estrazioni dati, notifiche
- $-$  F.c.c..

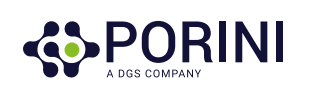

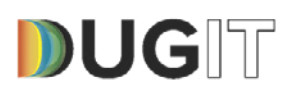

# 3.1 Connettori - tipologie ed esempi

Le tipologie di connettori disponibili sono diverse. Ogni tipologia di connettori permette di disegnare e di personalizzare il proprio flusso di lavoro, con semplicità.

Tra i molteplici connettori disponibili, di seguito i più rappresentativi per le necessità di business più comuni:

Migliorare la produttività e la collaborazione dell'ufficio, con i connettori Office Automation:

- automatizzare la gestione documentale
- automatizzare la gestione delle comunicazioni ed i flussi aziendali
- automatizzare l'assegnazione dei task e la gestione delle risorse
- automatizzare la gestione dei file condivisi tra gli utenti

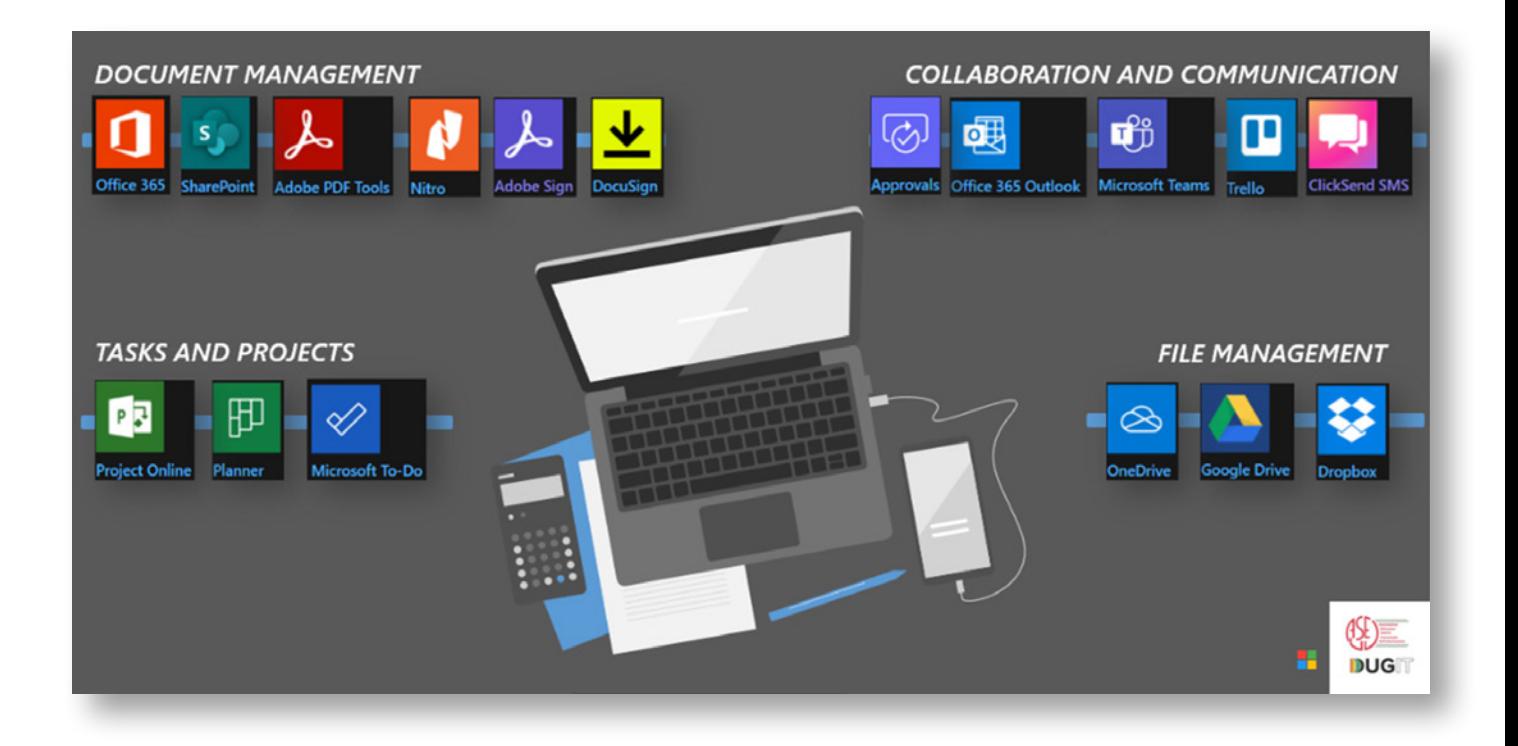

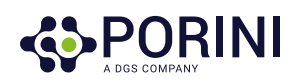

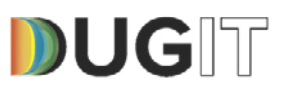

Migliorare la gestione dei sistemi IT, con i connettori IT Management:

- automatizzare le attività in funzione dei messaggi degli ERP
- automatizzare le attività in funzione dei dati
- automatizzare la gestione dei DB

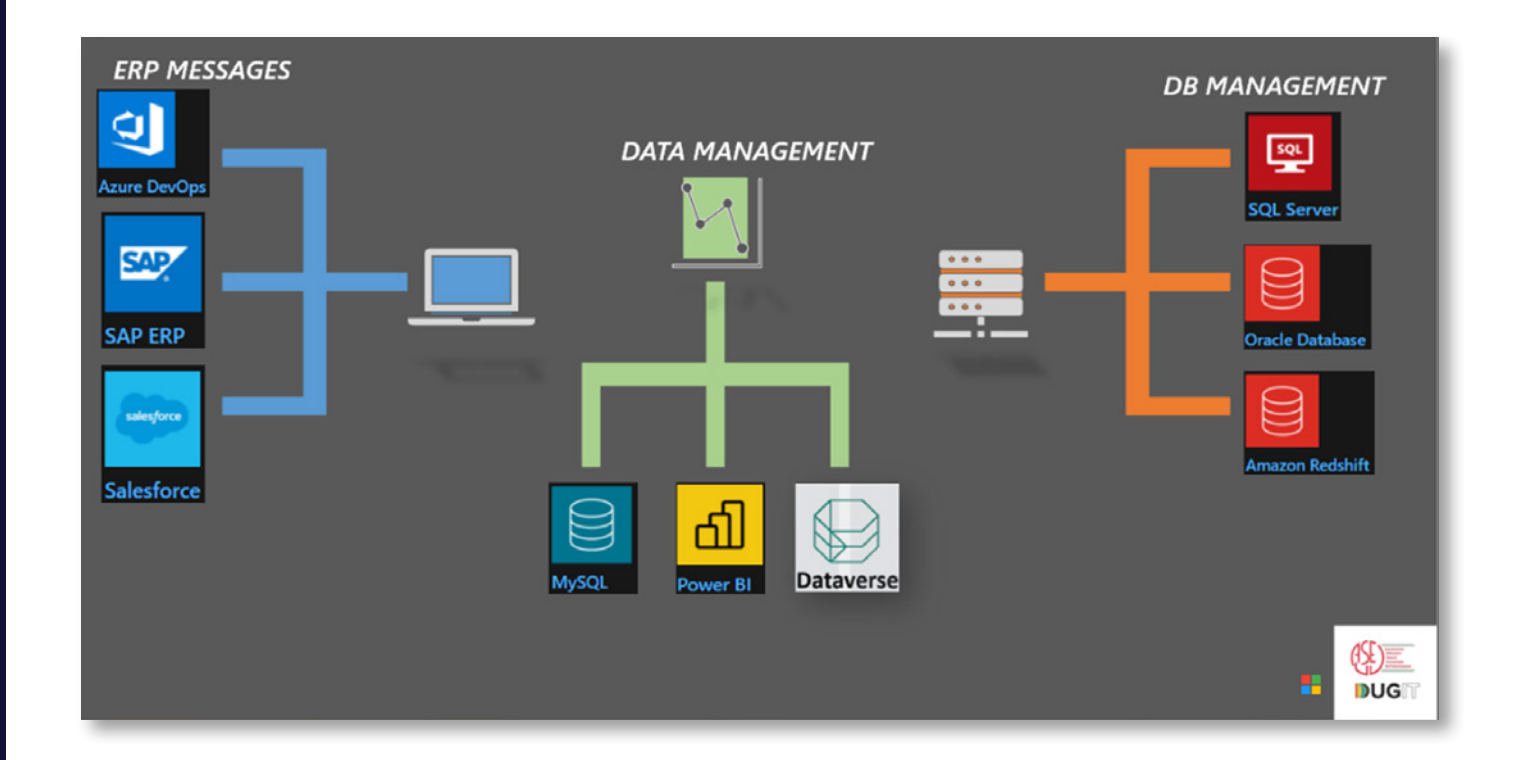

Velocizzare la Gestione dei social media, con i connettori Social:

- automatizzare la pubblicazione dei post o delle notizie sui blog
- automatizzare la gestione delle piattaforme video
- automatizzare la ricerca delle notizie
- creare e gestire eventi pubblici

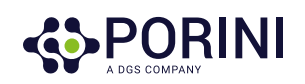

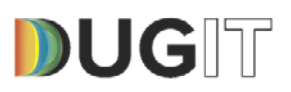

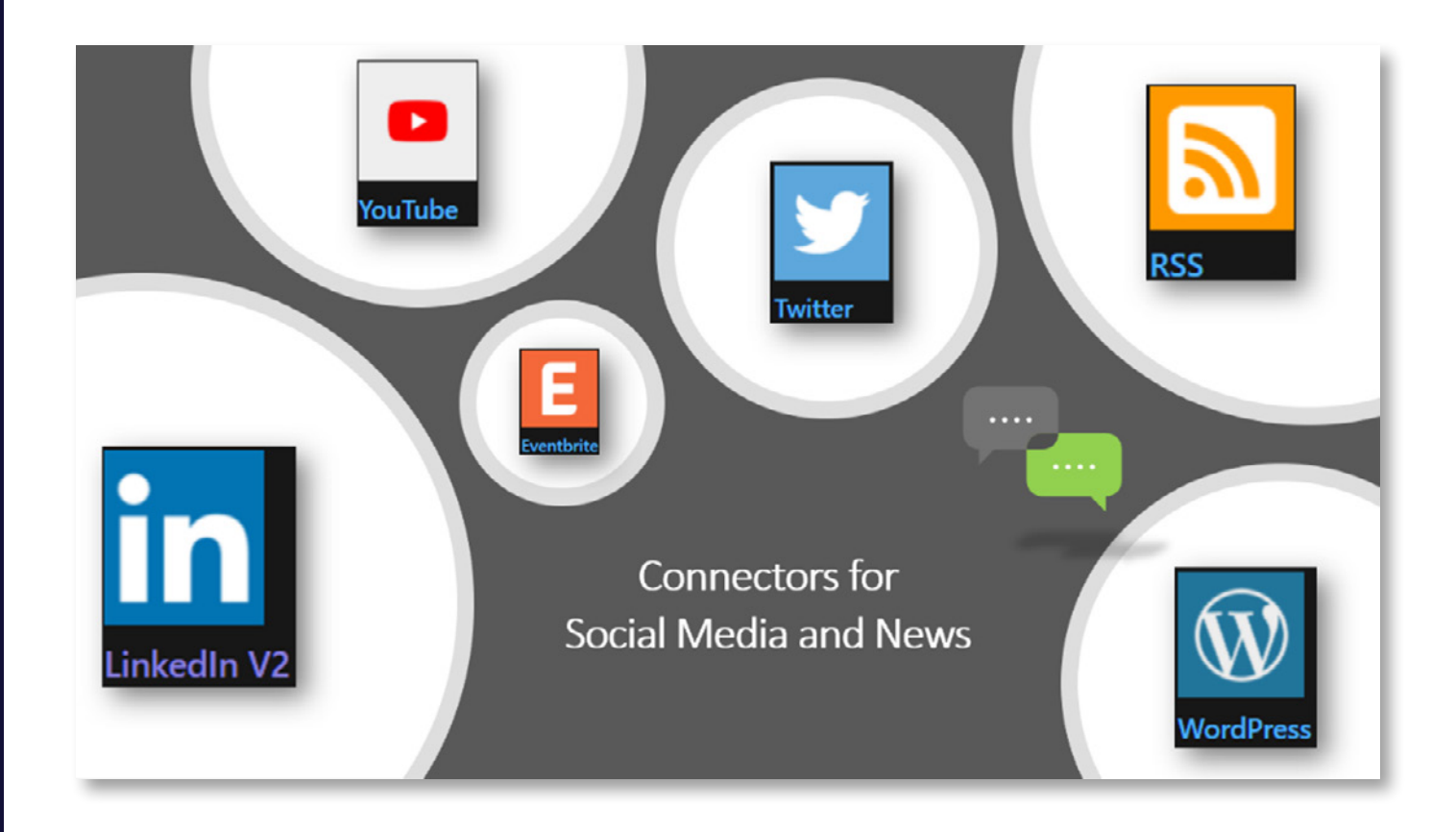

Accedere ai servizi Azure Cognitive Services e AI Builder:

- automatizzare i processi decisionali in funzione delle attività specificate
- riconoscimento automatico del linguaggio scritto ed estrazioni di dati
- riconoscimento automatico del linguaggio parlato ed estrazioni di dati
- riconoscimento e classificazione degli oggetti in realtà aumentata
- apprendimento automatico e previsioni
- elaborazione automatica e gestione di modulistica
- estrazione di informazioni in modo automatico da documenti

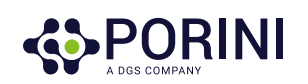

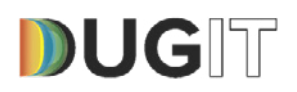

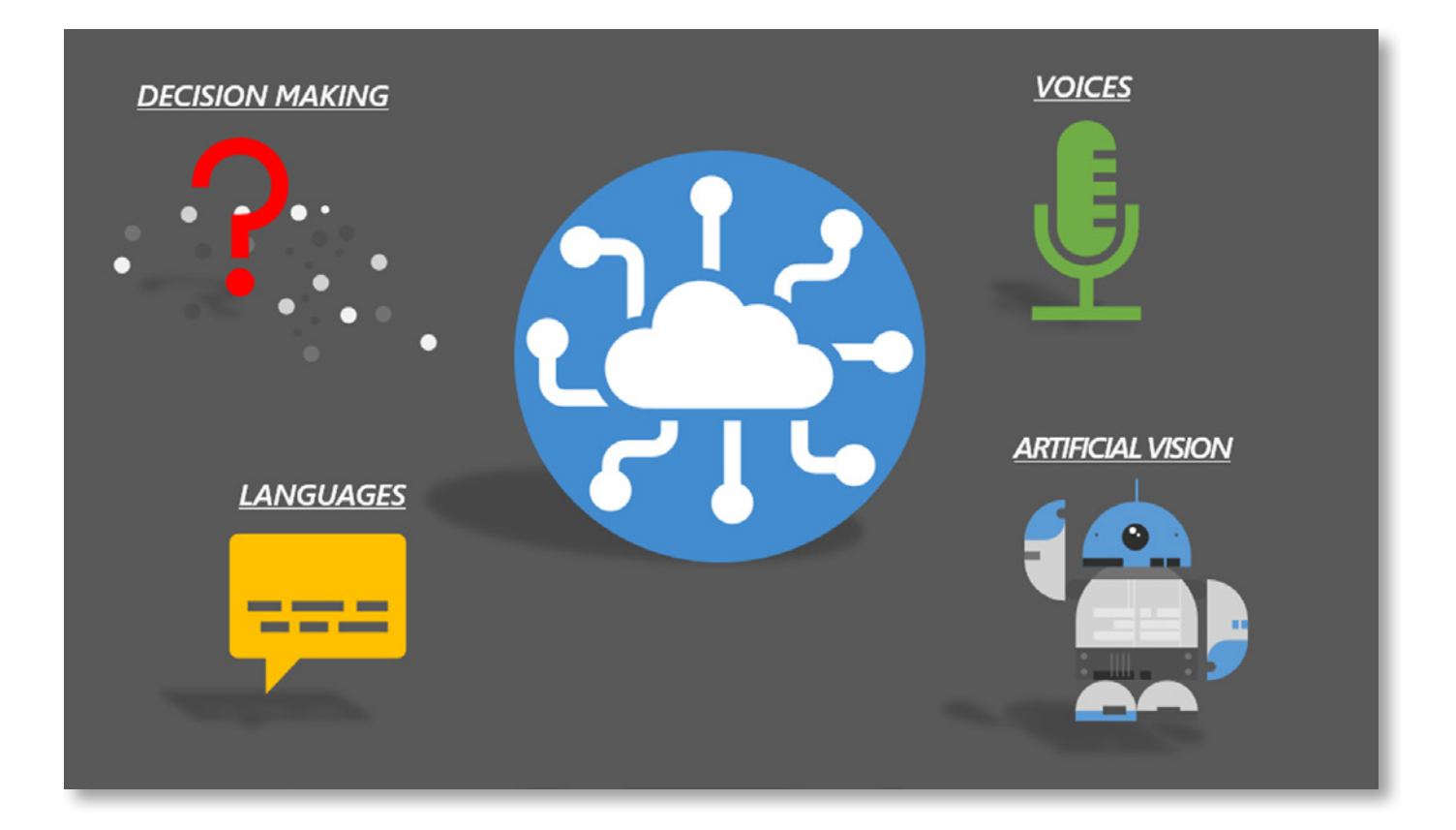

#### Evidenze: Connettori al di là del marketing

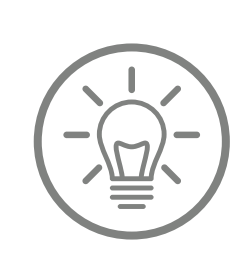

L'esigenza forte espressa dal tavolo di lavoro, è stata quella di rompere la barriera delle slide e degli slogan di marketing che rischiano di appiattire il vero valore aggiunto, reso disponibile dalle soluzioni e paradossalmente possono essere un ostacolo nell'apprezzare cosa realmente è disponibile. In quest'area si cerca di fare il primo passo in tale direzione andando a vedere cosa c'è dietro all'annuncio di 450 connettori standard e più.

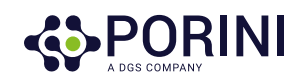

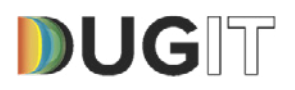

# 4 Connettori Custom

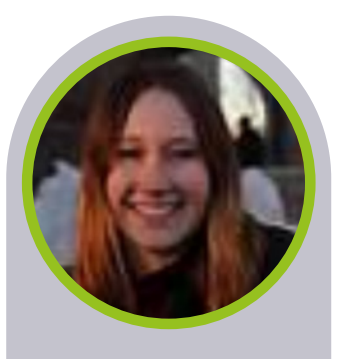

**Autore**  *Natalie Pienkowska* 

#### **Microsoft**

#### **Interventi**

Connettori custom Power Platform Community – Idee e Suggerimenti

#### **Approfondimenti**

*[https://powerusers.](https://powerusers.microsoft.com/t5/Power-Automate-Ideas/) [microsoft.com/t5/](https://powerusers.microsoft.com/t5/Power-Automate-Ideas/) [Power-Automate-](https://powerusers.microsoft.com/t5/Power-Automate-Ideas/)[Ideas/](https://powerusers.microsoft.com/t5/Power-Automate-Ideas/) [https://powerusers.](https://powerusers.microsoft.com/t5/Power-Apps-Ideas/) [microsoft.com/t5/](https://powerusers.microsoft.com/t5/Power-Apps-Ideas/) [Power-Apps-Ideas/](https://powerusers.microsoft.com/t5/Power-Apps-Ideas/)*

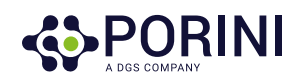

Le Logic Apps di Azure, Microsoft Power Automate e Microsoft Power Apps offrono oltre 450 connettori per la connessione ai servizi Microsoft e non Microsoft, ma potresti avere la necessità di comunicare con servizi non disponibili come connettori predefiniti. I connettori personalizzati consentono di rispondere alle esigenze di questo scenario, nonché di creare e condividere un connettore con trigger e azioni specifici.

I Connettori personalizzati consentono di:

- Utilizzare dati ed azioni appartenenti a servizi non ancora supportati tra le centinaia di connettori standard
- Essere creati in maniera semplice tramite wizard guidati, se si utilizzano le definizioni OpenApi o le collezioni Postman
- Condividere i connettori con altri utenti di business

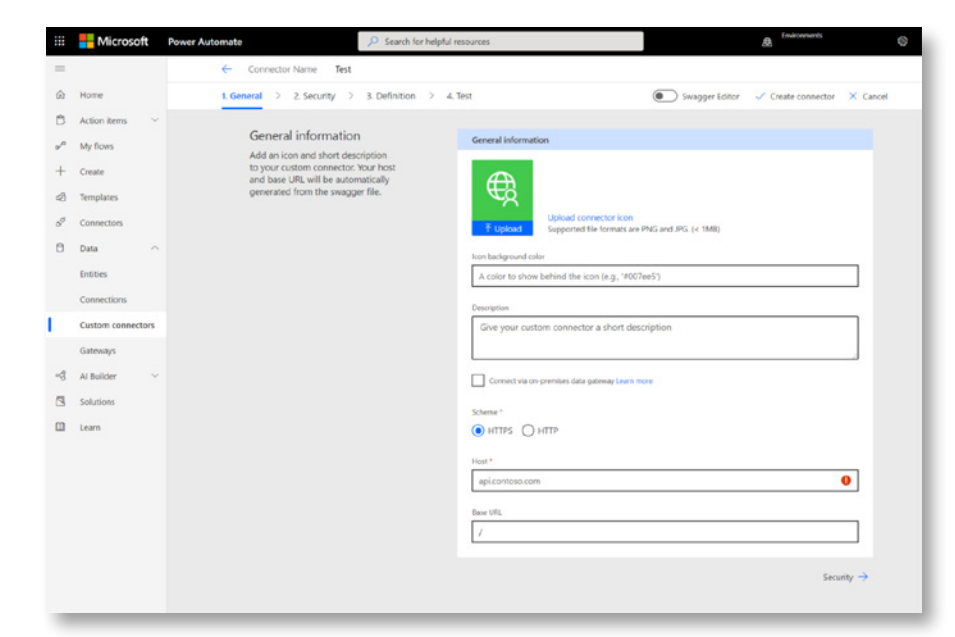

Per approfondimenti: [Panoramica dei connettori personalizzati](https://docs.microsoft.com/it-it/connectors/custom-connectors/)

[Microsoft Docs](https://docs.microsoft.com/it-it/connectors/custom-connectors/) 

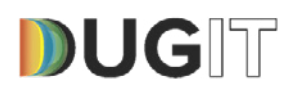

## 5 Power Platform Community – Idee e Suggerimenti

La community della Power Platform è molto attiva ed è la base per ottenere suggerimenti e nuove funzionalità, per migliorarne l'usabilità e la Governance.

È possibile suggerire nuove funzionalità oppure esprimere preferenze sulle idee già presenti. Dando la propria preferenza o suggerendo una nuova funzionalità, si riceveranno aggiornamenti ogni volta che il Team di prodotto la prenderà in considerazione e ne inizierà lo sviluppo.

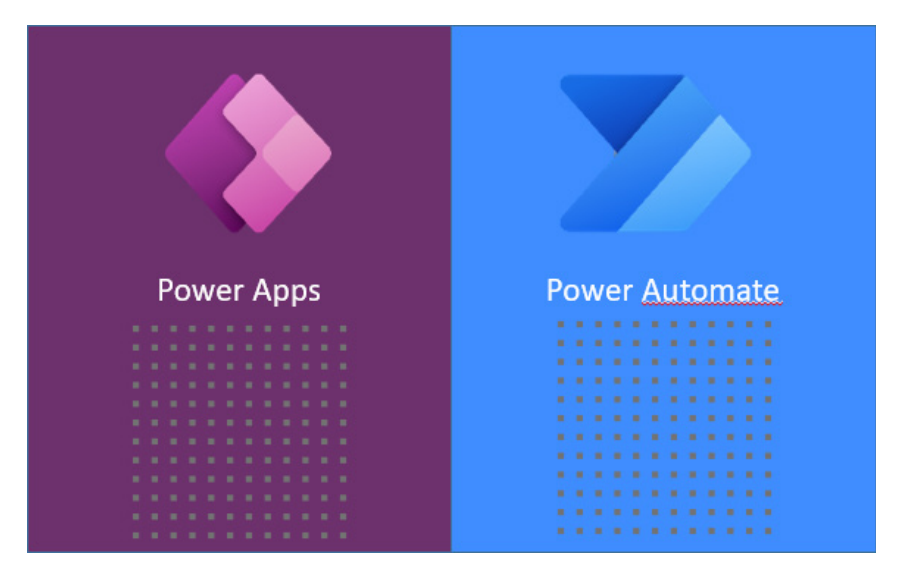

Il Team di prodotto valuta periodicamente le richieste della community, utilizzandole insieme alle tendenze di mercato ed alle richieste di supporto, per valutare quali miglioramenti apportare.

La Power Platform Community è molto attiva ed ha suggerito, dal lancio della Power Platform ad oggi, centinaia di funzionalità nuove garantendo rilasci mensili.

> *Cosa aspetti, entra nella community e suggerisci la tua idea!*

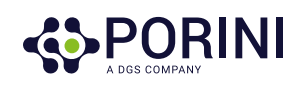

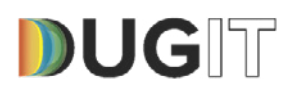

## 6 Business Case – Customer Request Management

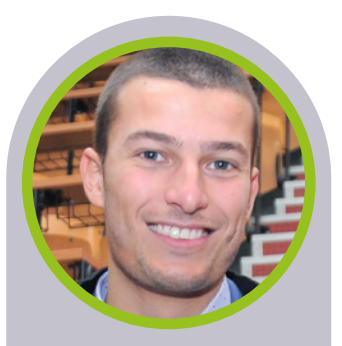

**Autore**  *Armando Mazzotti* 

#### **DGS - Porini**

#### **Interventi**

Business case customer request management

**Contesto aziendale:** Il Customer Management di un Retailer deve gestire in maniera semplice e facilmente scalabile le richieste dei clienti pervenute via e-mail.

**Business Pain:** Il processo di business non può attendere lo sviluppo del Modulo CRM implementato in un successivo piano di trasformazione digitale.

#### **Analisi del Flusso**

- 1. Nuova e-mail inviata dal cliente, tramite Web Form
- 2. Estrazione dati necessari dalla e-mail
- 3. Importazione automatica dei dati necessari su ERP (D365FO)
- 4. Invio automatico e-mail di risposta al cliente (conferma ricezione)
- 5. Invio automatico e-mail di aggiornamento al cliente (avanzamento richiesta)

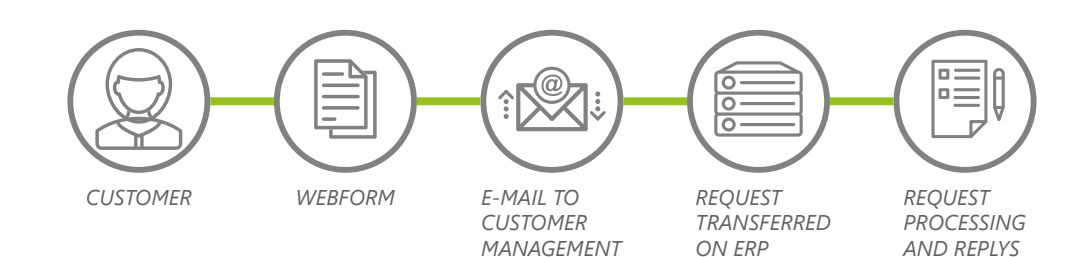

#### **Descrizione della soluzione utilizzata**

La soluzione utilizzata comprende:

- Power Automate
- Connettore Outlook 365, connettore CDS D365FO
- Servizi SMTP di D365FO

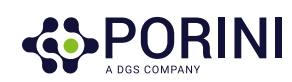

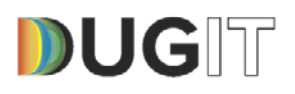

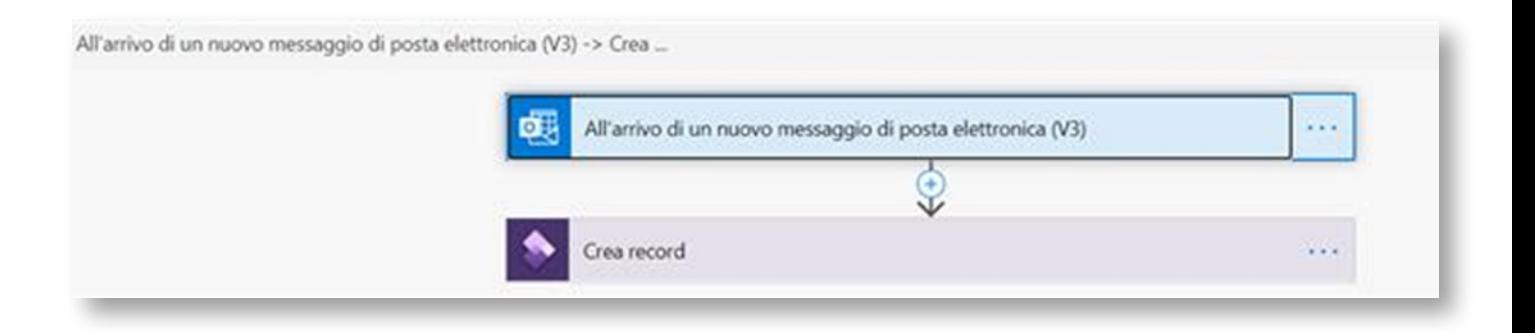

Ogni volta che il cliente genera una richiesta e la e-mail rispetta i criteri desiderati, questa viene trasferita in automatico sull'ERP e può essere processata dal customer management.

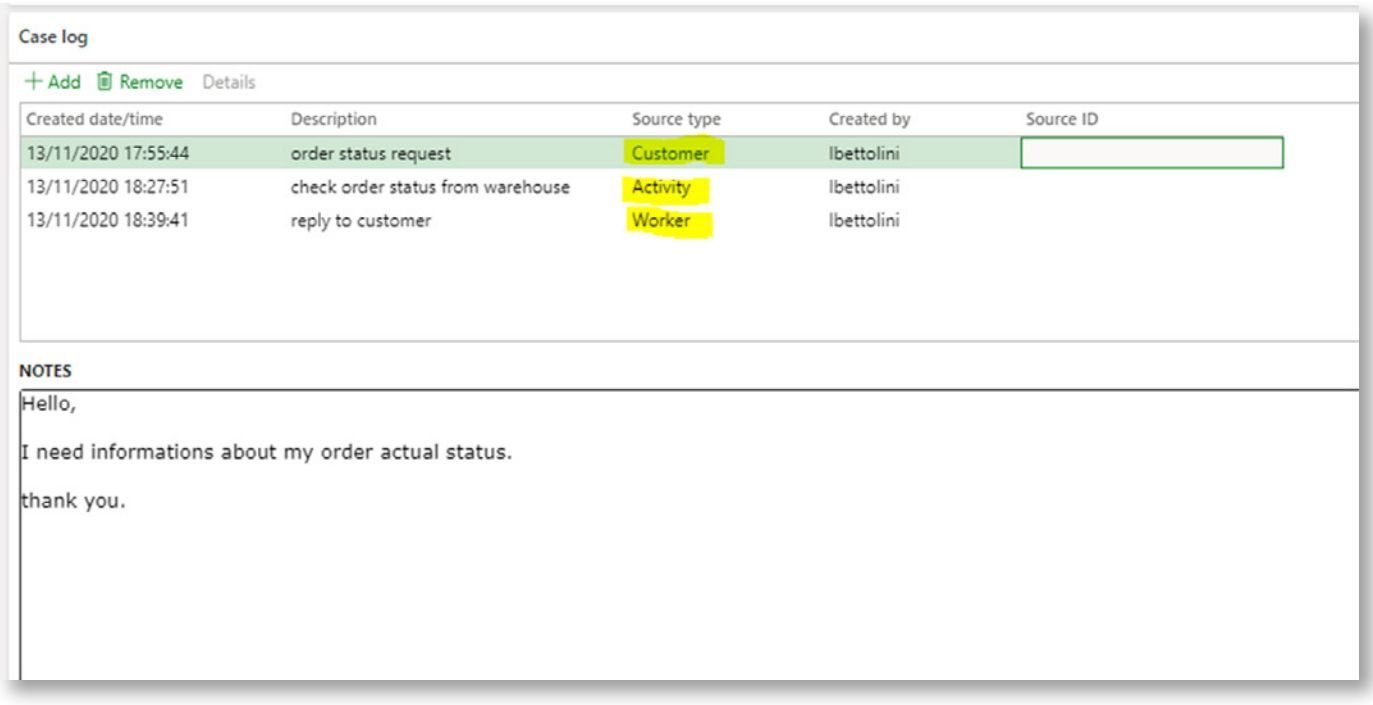

Il cliente riceve in seguito, in automatico, la conferma di avvenuta ricezione della richiesta, così come apposita comunicazione con i dettagli necessari, quando la richiesta viene processata.

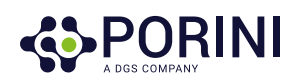

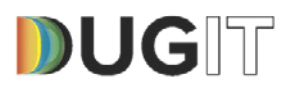

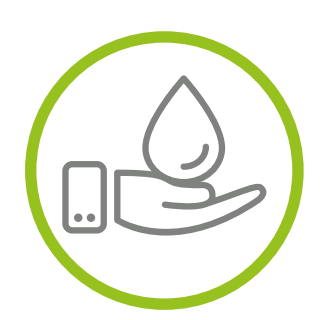

#### **Benefici:**

- Le richieste dei clienti vengono create e trasferite in automatico sull'ERP (D365FO)
- Il Customer Management può concentrarsi sulla validazione ed il processamento delle richieste, mentre le comunicazioni con il cliente vengono gestite in automatico

#### **Sviluppi Futuri:**

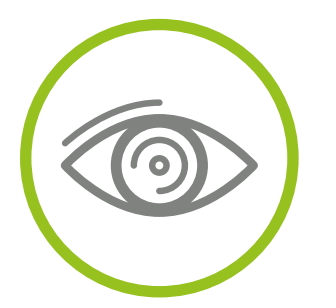

- Integrazione di flussi approvativi legati al processamento delle richieste dei clienti
- Integrazione con Power Apps per una interfaccia più intuitiva ed una gestione in mobilità delle richieste dei clienti
- Integrazione con Power Virtual Agent per la creazione di chat bot per la gestione delle domande più comuni dei clienti

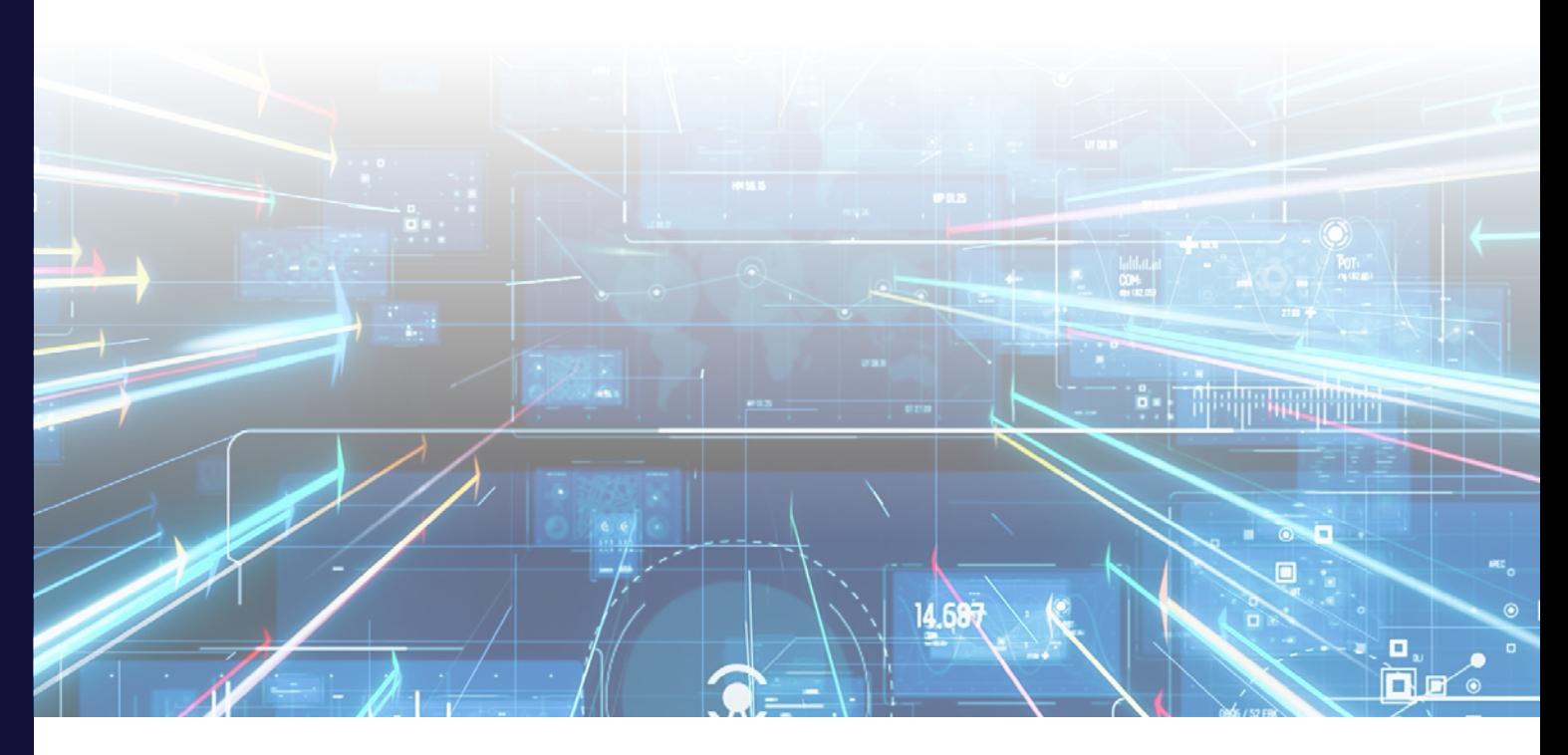

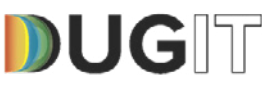

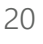

# 7 Business Case – HR Self-Service

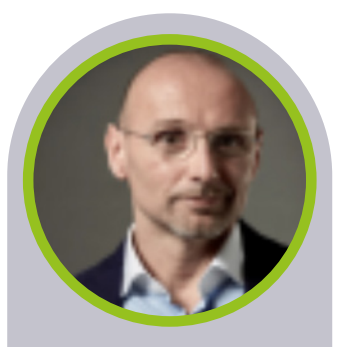

**Autore**  *Michele Coni* 

#### **Wurth Phoenix**

#### **Interventi** Business case HR Self-Service

**Use case:** App per la gestione HR self-service delle richieste dei dipendenti in ambito HR.

**Business pain:** Nell'azienda Contoso srl, i processi HR relativi al dipendente e alle sue informazioni di anagrafica sono oggi gestiti dal reparto HR direttamente sul sistema, dove i dati sono gestiti (SAP). Questo comporta un processo articolato che prevede che ogni volta in cui il dipendente ha la necessità di fare un'operazione sulla propria anagrafica, egli debba rivolgersi al reparto HR che, manualmente, andrà ad aggiornare l'informazione sul gestionale (es. inserimento nuovo IBAN, cambio indirizzo di residenza). L'azienda vuole dotare tutti i dipendenti di un'applicazione che consenta l'esecuzione di queste operazioni in modalità self-service, in autonomia, con un'interfaccia intuitiva e integrando il nuovo strumento dentro Microsoft Teams.

#### **Analisi del Flusso**

La Contoso srl immagina un flusso come il seguente:

- 1. Il dipendente visualizza in autonomia i propri dati profilo da un'app all'interno di Microsoft Teams, oppure chiede ad un chat bot di mostrare i dati desiderati
- 2. Il dipendente effettua una modifica, per la variazione del codice IBAN

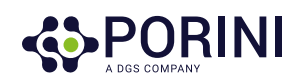

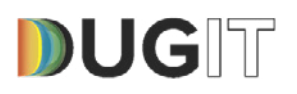

- 3. Il manager del dipendente o i colleghi del reparto HR ricevono una richiesta di approvazione della modifica, che può essere approvata o respinta. Le approvazioni avvengono via e-mail o dentro Microsoft Teams, con un impatto minimo sull'operatività degli approvatori
- 4. Aggiornamento automatico dei dati su ERP (SAP)
- 5. Controlli automatici di validità dati su ERP (SAP)

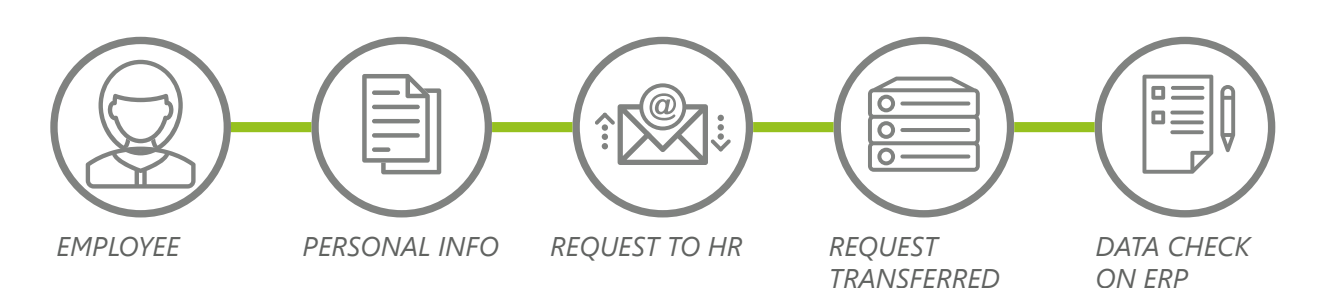

*ON ERP*

#### **Descrizione della soluzione utilizzata**

La soluzione ipotizzata comprende:

- Power Automate/Power Apps
- Power Virtual Agent
- Connettore Teams per istruzioni chat bot
- Connettore SAP ERP

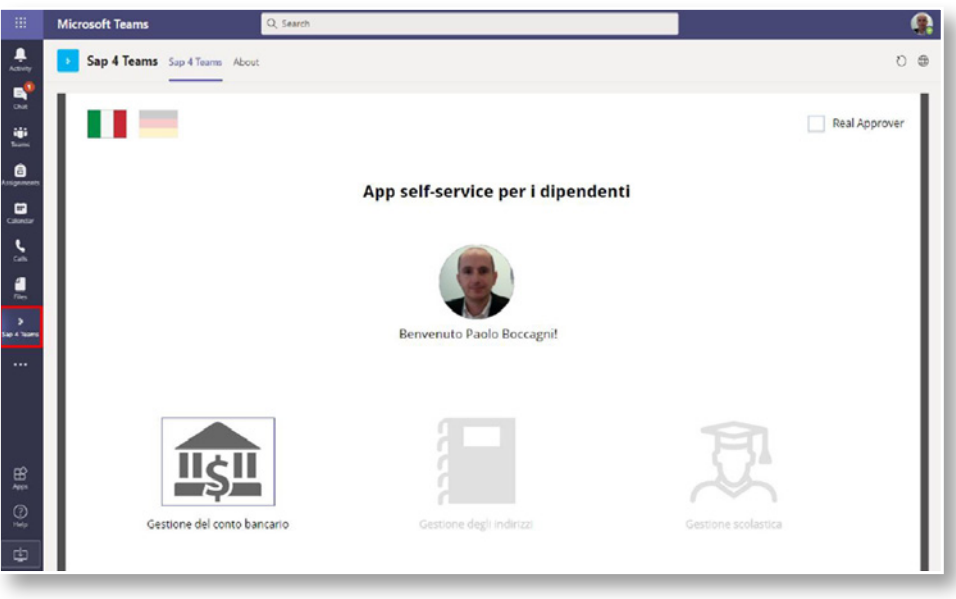

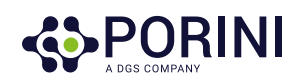

Ogni volta che il dipendente genera una richiesta di variazione di un dato anagrafico, il manager del dipendente o i colleghi HR ricevono una notifica. Se la richiesta viene approvata, la modifica viene trasferita e validata in automatico su SAP.

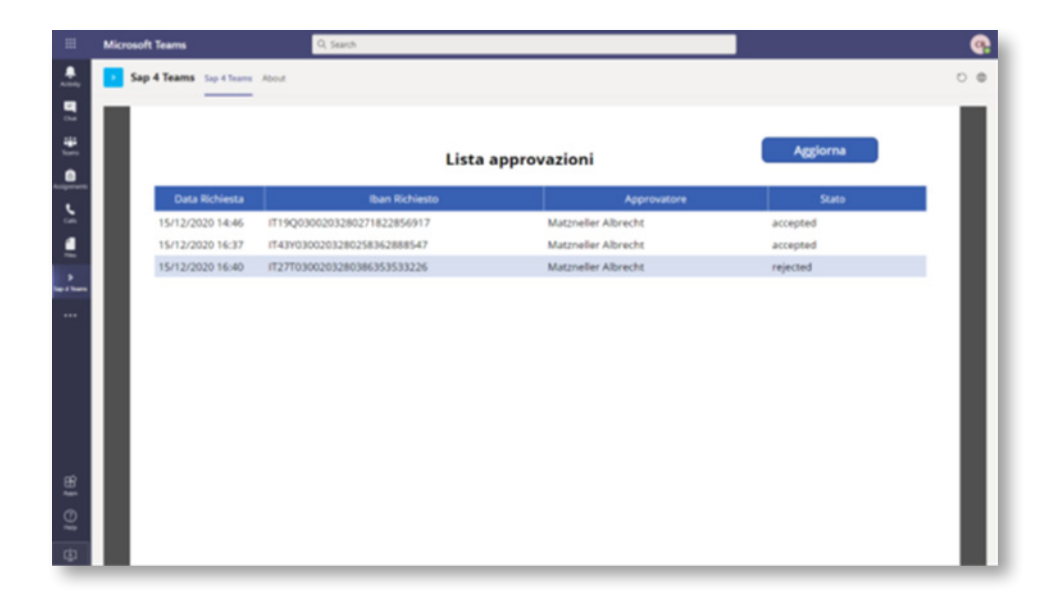

Il dipendente riceve in seguito, in automatico, la conferma di avvenuta ricezione della richiesta, così come apposita comunicazione con i dettagli necessari, quando la richiesta viene processata.

#### **Benefici**

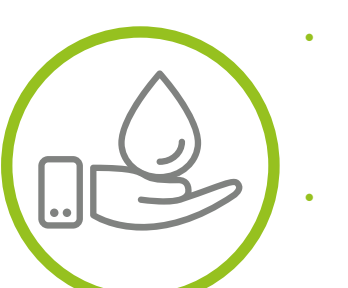

- Strumento semplice da utilizzare
- Spostamento dell'operatività al dipendente, scaricando il reparto HR da attività sulle quali rischiano di fare da collo di bottiglia
- Unico inserimento dati, dati coerenti per qualità e compliance legale
- Dipendente (e reparti) sempre informati in tempo reale
- Riduzione tempi di lavoro del 60% (6 min vs. 2.4 min) e relativi costi

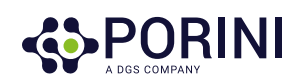

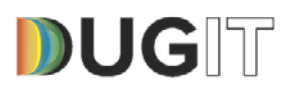

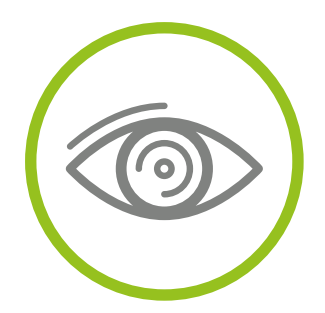

#### **Sviluppi Futuri**

Integrazione di flussi approvativi legati al processamento delle richieste più complesse dei dipendenti

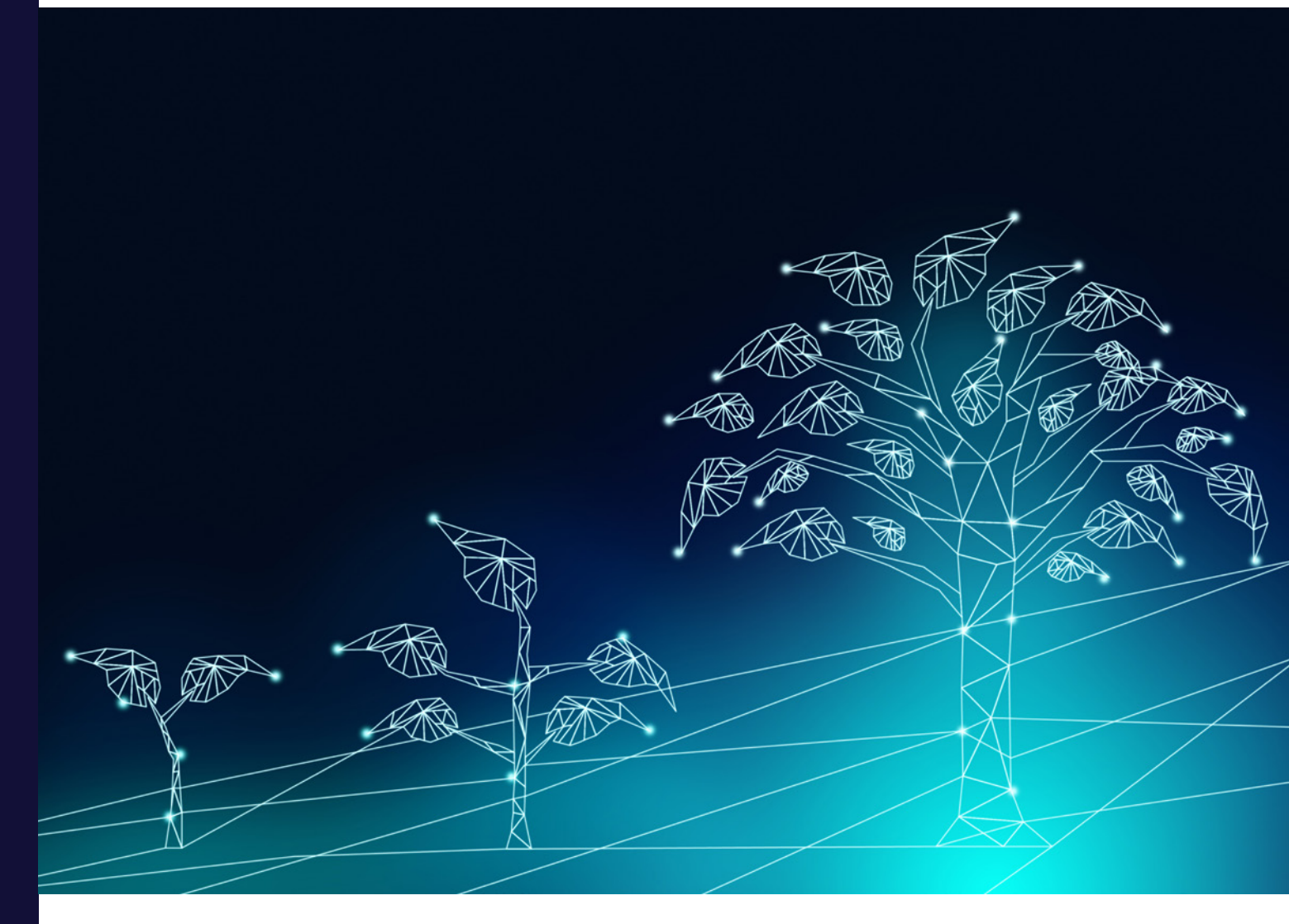

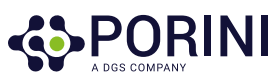

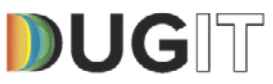

# 8 DUGIT

# DUGIT

Dalla pluriennale esperienza di AUSED nella gestione di User Group a livello nazionale ed internazionale nasce DUGIT (Dynamics User Group Italia), User Group italiano riconosciuto da Microsoft.

DUGIT nasce nel 2015 per diventare un punto di riferimento a livello nazionale per gli utenti italiani di tecnologie Microsoft Dynamics.

Focus di DUGIT sono la condivisione di esperienze, contenuti e l'escalation dei problemi comuni facendo leva sulla forza della community.

Gli obiettivi di DUGIT sono:

- Favorire l'aggregazione della community e la condivisione di conoscenze ed informazioni tra le aziende italiane clienti dei prodotti Microsoft Dynamics
- Monitorare il mercato delle soluzioni di terze parti (add-ons) e dei servizi professionali in logica di benchmarking, favorendo un migliore accesso alle risorse da parte delle aziende utenti
- Accrescere la diffusione di conoscenze e competenze relative ai prodotti Microsoft nel mercato e presso istituzioni e università
- Identificare temi di interesse comune (per settore o per processo) su cui avviare iniziative di collaborazione tra aziende e/o con Microsoft per lo sviluppo dei prodotti Dynamics o per la generazione di nuova conoscenza

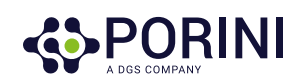

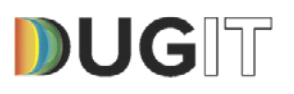

- Osservatorio Costi Consulenza
- Creare una continua collaborazione su tutti i temi più interessanti tra Clienti, Partner e Microsoft;
- Favorire la collaborazione con utenti e Gruppi di lavoro internazionali
- Valorizzazione delle piattaforme attraverso l'analisi degli use case

Per focalizzare meglio le attività del Gruppo, sono state costituite delle aree tematiche in funzione dei prodotti e dei servizi Dynamics utilizzati: 365F&O, AX, NAV e CRM.

Nel corso dell'anno DUGIT propone 2 eventi (h1 e h2) in coincidenza con i principali rilasci, mirati ad affrontare le tematiche più sensibili identificate dall'Advisory Board che raccoglie le indicazioni e le richieste di tutti partecipanti ai numerosi Workshop articolati durante tutto l'anno.

Per maggiori informazioni e richieste di iscrizione è disponibile l'indirizzo <https://www.aused.org/gdl/DUGIT>

**DUGIT powered by AUSED, nella community non siamo mai da soli.** 

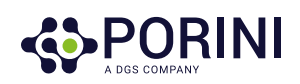

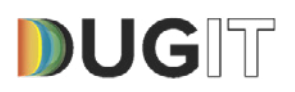

### *Contatti*

#### **Giuseppe Ingletti**

*Consigliere AUSED e Strategic Board Leader DUG.IT (Microsoft User Group ITALIA)* **giuseppe.ingletti@aused.org**

**Luca Guerra** *Consigliere AUSED e Strategic Board DUG.IT (Microsoft User Group ITALIA)* **luca.guerra@aused.org**

**Stefano Lombardi** *Consigliere AUSED e Strategic Board DUG.IT (Microsoft User Group ITALIA)* **stefano.lombardi@aused.org**

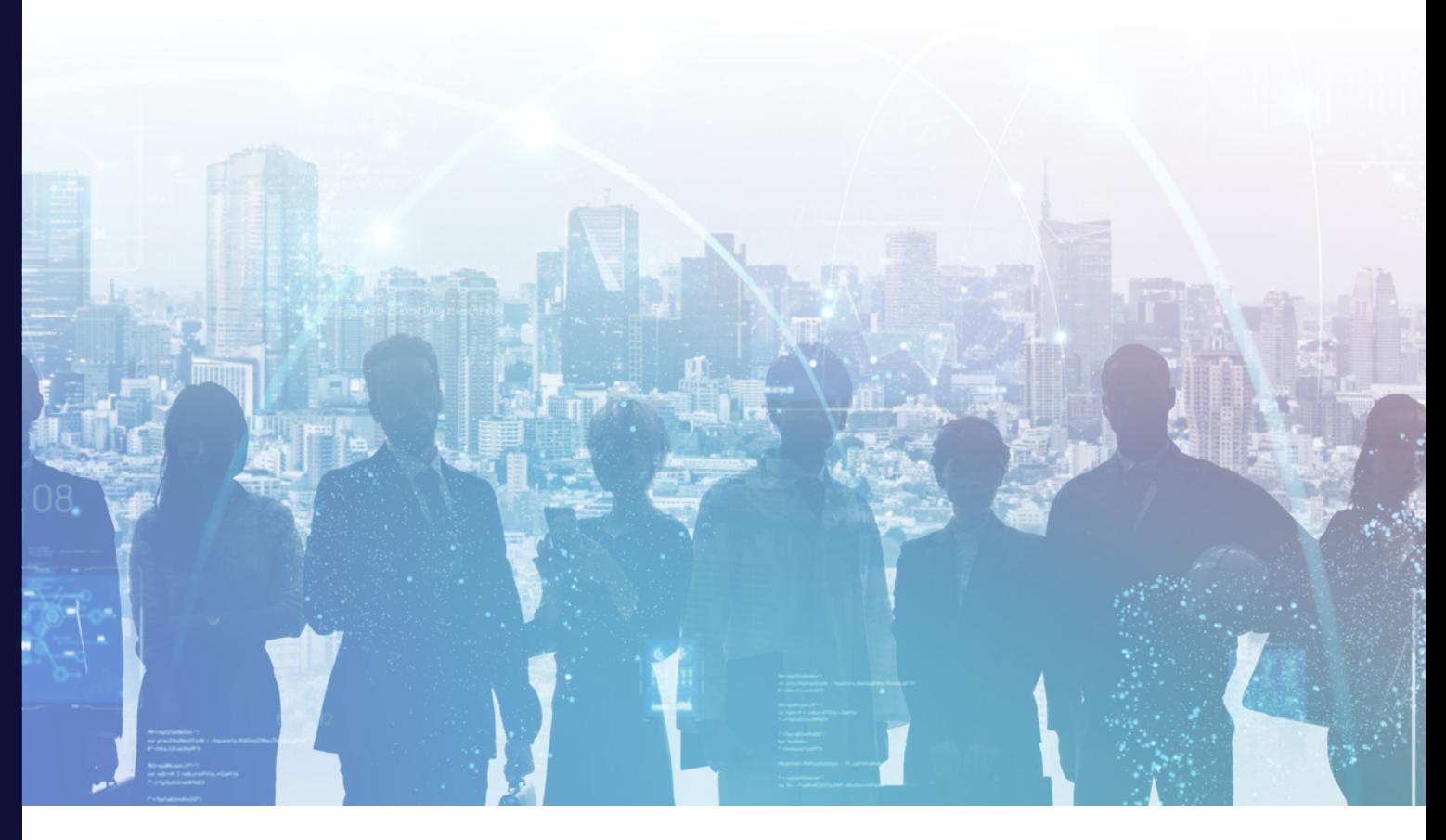

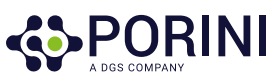

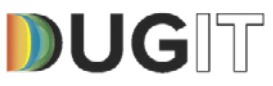

# **SPORINI**

d

#### For further info please visit our website and socials

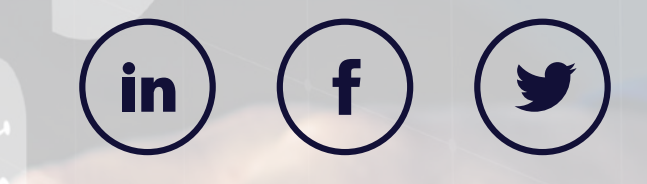

This document must not be reproduced or misused in any other way. All trademarks are property of the related company

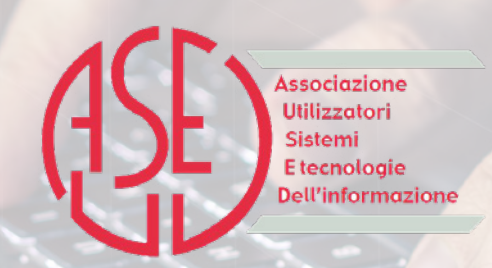

# DUGIT

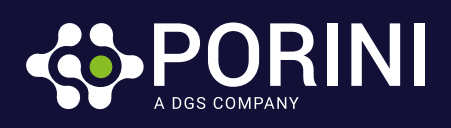

Power Platform, come connettersi ai dati

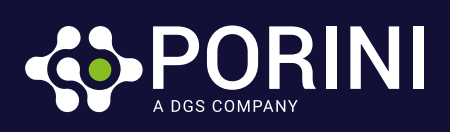

Power Platform, come connettersi ai dati

# DUGIT

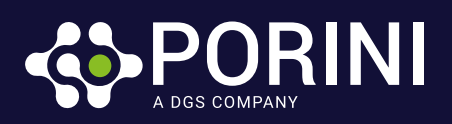

DUGIT

n

Power Platform, come connettersi ai dati